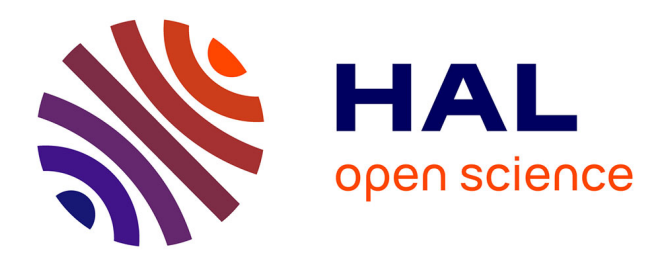

# **L'espace numérique de travail du "cartable électronique"®**

Bernard Caron, Ghislaine Chabert, Christof Courtin, Christine Ferraris, Christian Martel, Jean-Charles Marty, Laurence Vignollet

## **To cite this version:**

Bernard Caron, Ghislaine Chabert, Christof Courtin, Christine Ferraris, Christian Martel, et al.. L'espace numérique de travail du "cartable électronique"®. Technologies de l'Information et de la Connaissance dans l'Enseignement Supérieur et de l'Industrie, Oct 2004, Compiègne, France. pp.415- 423. edutice-00000732

# **HAL Id: edutice-00000732 <https://edutice.hal.science/edutice-00000732>**

Submitted on 16 Nov 2004

**HAL** is a multi-disciplinary open access archive for the deposit and dissemination of scientific research documents, whether they are published or not. The documents may come from teaching and research institutions in France or abroad, or from public or private research centers.

L'archive ouverte pluridisciplinaire **HAL**, est destinée au dépôt et à la diffusion de documents scientifiques de niveau recherche, publiés ou non, émanant des établissements d'enseignement et de recherche français ou étrangers, des laboratoires publics ou privés.

## **L'espace numérique de travail du "cartable électronique"®**

Bernard CARON, Thibault CARRON, Ghislaine CHABERT, Christof COURTIN,

Christine FERRARIS, Christian MARTEL, Jean-Charles MARTY, Laurence VIGNOLLET

ERTé-Cartable Electronique - Laboratoire Systèmes Communicants Université de Savoie ; 73376 Le Bourget-du-Lac cedex {prenom.nom@univ-savoie.fr}

#### **Résumé**

L'espace numérique de travail présenté est développé dans le cadre du projet de " Cartable Electronique®". Nous détaillons tout d'abord les objectifs suivis lors de la conception et du développement de l'ENT. Ensuite, la description fonctionnelle de l'ENT est faite à la lumière de ces objectifs. Elle est suivie de la description de l'architecture de l'ENT. Nous avons enfin souhaité mettre en avant les points forts de l'ENT, en le comparant à d'autres environnements : Synergia et OpenVES. Nous concluons cet article en présentant les perspectives de travail.

**Mots-clés :** Dispositifs et usages, environnement collaboratif, analyse comparée.

#### **Abstract**

The Educational environment presented here is being developed in the context of an ambitious project called "Cartable Electronique®" project ("electronic schoolbag"). The ambition of our project is to contribute to the development of new educational practices introducing information and communication technologies in the educational area, from school to university. We offer a unique environment letting children and students organise their mobility. After a description of the objectives and main features of our environment, we compare it with two environment of reference.

**Keywords:** Digital works environments for students, comparative analysis.

## **Introduction**

«Le "cartable électronique"® n'est pas le nouveau pupitre de notre siècle, sur lequel s'appuie l'élève en classe, la tête dépassant à peine de l'écran qui le sépare du professeur. Il est plus simplement le moyen par lequel l'élève prévoit et organise son nomadisme entre son domicile et l'école, le moyen par lequel il conserve en permanence à sa portée les "choses" qui lui sont utiles dans chacun des mondes qu'il fréquente.» [1].

L'ambition de ce projet est de contribuer à l'émergence de nouvelles pratiques pédagogiques, grâce à l'introduction d'un usage personnalisé et collaboratif des technologies de l'information et de la communication pour l'enseignement (TICE).

Dès son origine, en 1999, nous avons mis l'accent sur la conception et le développement d'un espace numérique de travail (ENT) collaboratif, en opposition avec d'autres projets qui mettaient l'accent sur la

conception d'environnements de développement, structuration et mise à disposition de contenus tels que WebCT [2] et Fourpoint Learning [3]. Cet ENT désigne un environnement fournissant à un élève, de l'école à l'université, un point d'accès unique à travers les réseaux à l'ensemble des ressources et des services numériques en rapport avec son activité. Il est en particulier un point d'entrée pour accéder au système d'information de l'établissement [4]. Du point de vue de la méthode, nous nous sommes tout d'abord intéressés aux pratiques des enseignants, en les interrogeant en particulier sur leurs usages imaginés d'un tel environnement [5]. Des besoins variés et très spécifiques ont été exprimés, faisant ressortir l'importance de certains concepts à prendre en compte en priorité : le soutien à la collaboration et une flexibilité de gestion et d'utilisation.

L'environnement développé a été conçu à partir d'un modèle théorique d'environnements supports aux activités conjointes : le modèle de participation [6 ; 7]. Par définition, ce modèle introduit des concepts traditionnels du travail collaboratif médié comme la métaphore spatiale ou la définition de rôles. Son originalité provient du fait qu'il modélise aussi l'organisation et introduit la régulation de l'activité pour mettre en œuvre la flexibilité.

Par ailleurs, cet environnement repose sur un socle technologique qui lui assure portabilité, évolutivité et donc pérennité.

Aujourd'hui, les usages se développent puisque cet environnement est utilisé par près de 20000 personnes, de l'école primaire à l'université. Nous avons très rapidement mis en place un observatoire des usages [5] dont les analyses guident les évolutions de l'environnement.

Nous détaillons les objectifs que nous nous sommes fixés dans la partie qui suit cette introduction. La description fonctionnelle de l'ENT est faite à la lumière de ces objectifs. Elle est suivie de la description de l'architecture de l'ENT. Nous avons ensuite souhaité mettre en avant les points forts de l'ENT, en le comparant à d'autres environnements. Nous concluons cet article en présentant les perspectives de travail.

## **Objectifs**

Nous nous plaçons dans le cadre dans lequel « une communauté d'apprentissage permet une synergie de groupe dont le potentiel pédagogique est plus fort que celui fondé sur la simple communication entre pairs » [8]. Ainsi, l'objectif de notre environnement numérique de travail est d'offrir et d'adapter des outils du Computer Supported Collaborative Work (CSCW) au Computer Supported Collaborative Learning (CSCL).

Afin de proposer un environnement numérique de travail qui répond le mieux possible aux besoins des utilisateurs, formateurs et apprenants, mais aussi acteurs de la sphère socioculturelle (parents, administration des établissements, partenaires culturels), nous avons mis en avant un certain nombre de lignes directrices :

#### **Favoriser la mise en œuvre d'une pédagogie, quelle qu'elle soit**

Plusieurs courants théoriques prônent l'apprentissage collectif : l'approche socio-constructiviste de l'Ecole de Genève [9], l'approche socio-culturelle [10] ou la théorie de l'activité [11]. Chaque approche a ses propres méthodes d'apprentissage. Il s'agit donc d'offrir la possibilité d'adapter les usages des outils collaboratifs, en respectant les prescriptions méthodologiques. Cela revient à mettre à disposition des outils collaboratifs et à permettre la définition de différents scénarios d'usage de ces outils.

## **Favoriser le travail de groupe, les échanges et la communication**

Les scénarios pédagogiques collaboratifs peuvent faire intervenir des nécessités de communication de toutes sortes : synchrone à distance, asynchrone à distance, synchrone côte à côte. L'objectif est donc de fournir des outils de communication et d'échange adéquats permettant de prendre en compte ces situations. Ces outils doivent être couplés à des espaces de travail partagés, chacun pouvant être dédié aux activités d'un groupe particulier. Ces espaces de groupe représentent l'espace virtuel où tous les membres d'un groupe se « rencontrent » pour réaliser des activités conjointes. Ainsi, les outils et les contenus mis à disposition d'un groupe, mais aussi son organisation, peuvent être spécifiques à la réalisation des activités de ce groupe.

#### **Favoriser l'appropriation de l'environnement**

Les utilisateurs de l'environnement doivent pouvoir agir sur lui, dans le but de l'adapter aux activités conjointes qu'ils mènent. L'environnement doit donc être flexible [12], c'est à dire adaptable par les utilisateurs eux-mêmes. Comme nous l'avons mentionné en introduction de cet article, le modèle de participation sur lequel repose l'environnement prend en compte cette dimension.

Par ailleurs, les usages collaboratifs ne se développeront que si les utilisateurs se sont appropriés a priori l'environnement pour eux-mêmes. Pour cela, il faut qu'il soit un support à la réalisation de leurs tâches individuelles. Notamment, il doit leur permettre d'en personnaliser l'interface, mais aussi de gérer leurs documents et outils personnels, de s'approprier tout type de contenus, de les modifier, de les échanger. Les utilisateurs doivent également pouvoir communiquer facilement et en particulier, être au courant de ce qui se passe dans les communautés auxquelles ils appartiennent.

Enfin, s'il est le point d'accès à de nombreuses ressources habituellement dispersées (fonds documentaire des bibliothèques, informations de scolarité (emploi du temps, informations socioculturelles, dossier personnel de l'étudiant)), il deviendra un passage obligé.

#### **Favoriser la réutilisation de contenus et services existants**

Contrairement à d'autres projets, nous n'avons pas dans notre approche comme objectif prioritaire le développement de contenus. Il s'agit pour nous de permettre la réutilisation de supports déjà produits et de considérer le Web comme une source d'informations. L'environnement doit donc offrir la possibilité d'intégrer tout type de contenu et permettre l'interopérabilité avec d'autres environnements éducatifs, en supportant des normes de représentation (XML et en particulier RDF, RSS, LOM, IMS-LD) et des protocoles standardisés (OAI, SOAP, XML-RPC).

Ces objectifs ont sous-tendu le développement de l'ENT. Nous décrivons dans la partie suivante les principales fonctionnalités et propriétés de cet ENT au regard de ces objectifs.

## **Description de l'environnement numérique de travail**

L'ENT est conçu pour les utilisateurs qui désirent mettre en œuvre de nouvelles pratiques pédagogiques, notamment collaboratives, en utilisant les TICE. Il comporte un certain nombre d'outils et de services, accessibles à l'utilisateur par une interface unique personnalisable : son bureau nomade (ou webtop) (cf. figure 1).

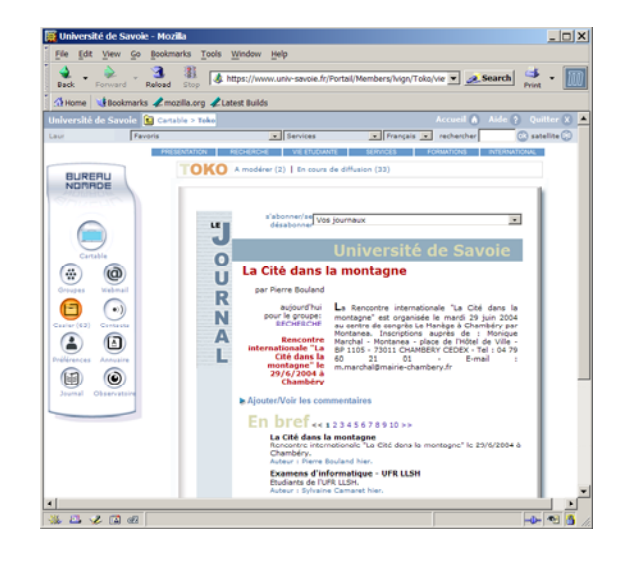

Figure 1 : le bureau nomade

Pour l'utilisateur, cette approche est avantageuse car tous ses documents et tous les services qu'il utilise fréquemment sont accessibles d'un endroit unique, depuis n'importe quel point de l'Internet, et n'importe quand.

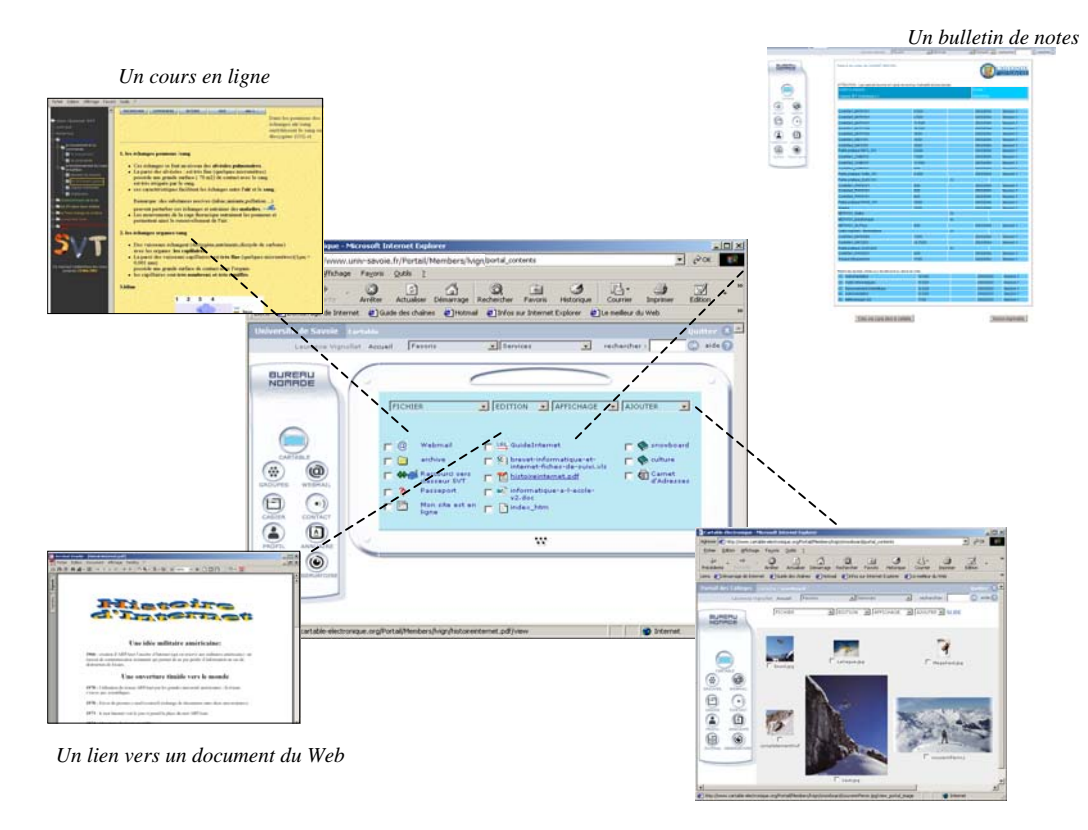

*Un objet structuré : un album photo* 

Figure 2 : Le cartable avec différents objets et services

#### **L'aide au travail individuel**

Il est essentiel que les utilisateurs s'approprient cet ENT et y retrouvent donc un support à leurs activités quotidiennes. C'est la raison pour laquelle l'ENT, essentiellement coopératif, doit aussi offrir des services pour la réalisation et la gestion de travaux personnels.

Le cartable est considéré comme un espace personnel dans lequel l'utilisateur range ses propres objets : des objets simples de tout type (doc, pdf, ps, xls, html, xml,...) pouvant contenir des exercices, des notes de cours, des propositions de solution, etc; des objets structurés : un album photo, des liens annotés, des nouvelles, des questionnaires, des raccourcis, etc; des documents issus de certains services utilisés : des fichiers attachés à certains mails, des bulletins de notes, etc; les services eux-mêmes : moteur de recherche, WebMail, annuaire, gestion de contacts, etc.

Seul l'utilisateur peut rajouter des objets dans son cartable et les organiser. Pour cela, il peut bien sûr créer un objet, modifier un objet, le visualiser, changer son nom, s'approprier un objet qu'il aurait trouvé ailleurs en l'important dans son cartable, s'approprier de la même manière un service qui lui semble intéressant.

Dans toutes ses activités, l'utilisateur est amené à collaborer : il appartient à des communautés qui sont au cœur de l'ENT.

#### **Le travail de groupe**

Afin de pouvoir échanger des documents produits avec d'autres, de les produire à plusieurs, et plus généralement de travailler de manière collaborative, l'environnement permet d'organiser la collaboration au sein d'enceintes dans lesquelles se déroulent les activités. Ces enceintes ont été introduites dans la thèse de C. Martel [6]. Elles se composent d'un atelier dans lequel l'activité qui se déroule est régie par des politiques (règles d'organisation, politique d'observation, politique d'awareness). Le troisième composant de l'enceinte est la régulation qui à partir des observations doit aider à la modification des politiques. Ces enceintes peuvent être créées par des utilisateurs au fur et à mesure des besoins. Elles sont plus communément appelées "espaces de groupe". Aujourd'hui, elles respectent le modèle sous-jacent, mais le niveau régulation est encore peu développé.

Certains droits sont affectés aux utilisateurs. Un utilisateur n'a pas forcément les mêmes droits dans deux groupes différents, ce qui est naturel car son rôle dans une communauté peut-être différent de son rôle dans une autre (gestionnaire dans un groupe, simple participant dans un autre). Le gestionnaire, le modérateur et le participant sont les rôles créés par défaut. L'ENT permet la création de nouveaux rôles en associant les droits (ou permissions) liés localement à ces rôles.

Il est possible pour le gestionnaire de constituer sa liste de participants à partir de groupes institutionnels définis dans l'annuaire de l'établissement (les classes, les années d'étude, …).

Enfin, si une politique de droits dans un espace de groupe est intéressante pour un utilisateur, il peut très facilement l'exporter dans un autre. Cela peut notamment s'avérer utile pour un enseignant qui a établi un ensemble de rôles adaptés à une activité pédagogique pour un groupe de TD : par exemple, les rôles de rapporteur de débat et de régulateur de débat. Il peut ainsi facilement reproduire le contexte et les conditions d'un travail pour un autre groupe de TD.

Nous observons que la communication des utilisateurs s'organise selon les communautés auxquelles ils appartiennent. Les personnes avec qui l'on communique sont en effet différentes selon les activités menées (groupe des enseignants d'anglais, club via-ferrata, année d'une filière). L'environnement met à la disposition des usagers les outils classiques de **communication** : asynchrones (un Web mail qui permet de gérer son courrier électronique en créant et en organisant ses contacts et un forum) ou synchrones (un outil de « chat » et un « coffee Room » qui préfigure le coin café, lieu privilégié des discussions informelles).

Cette liste se complète par des outils métiers :

- Le journal. Tout utilisateur peut envoyer des « dépêches » aux membres d'un groupe. Ces dépêches sont regroupées dans un journal. Nous avons ainsi la possibilité de créer un journal de filière.
- L'ajout et le suivi de commentaires sur les documents déposés dans les espaces de groupe. Cet outil est sous-tendu par un moteur de workflow orienté document. C'est une véritable argumentation structurée qui peut ainsi être construite. Le workflow permet le suivi de la discussion : par exemple, l'auteur d'un commentaire est prévenu lorsque des réponses sont proposées par d'autres.
- Le casier. Un étudiant peut rendre son devoir sous forme électronique en le déposant dans le « casier » de son professeur. Il est accessible en lecture au seul propriétaire et en écriture pour ses élèves. Contrairement au WebMail, la structure des objets échangés est conservée.

L'environnement offre aussi des outils métiers de **coordination** :

- le cahier de texte partagé,
- l'agenda partagé,
- le carnet de liaison.

Enfin, des outils de **production**, notamment collaboratifs, sont disponibles :

- un éditeur Web collaboratif asynchrone (un ZWiki, http://www.zwiki.org/FrontPage )
- un outil d'annotation collaborative (annotéa [13]). L'organisation en espaces de groupes nécessite un

mécanisme adéquat de conscience de l'activité

(«awareness») qui se déroule au sein de ces espaces. Dans sa version actuelle, l'environnement propose d'associer à un espace de groupe un satellite. Ce satellite permet de tracer les actions réalisées dans l'enceinte. Il est la pré-figuration de l'observateur du composant de régulation. En effet, c'est à partir des observations de l'activité que celle-ci peut être régulée.

Afin de mieux comprendre l'intérêt présenté par ces espaces de groupe et leur utilisation, prenons l'exemple d'un projet pluridisciplinaire de type "travail de fin d'études" réalisé par un groupe d'étudiants encadré par des enseignants de disciplines différentes (enseignants des différentes spécialités concernées et enseignant de gestion de projet). L'étudiant chef de projet crée un nouvel espace de groupe, qui servira d'espace commun, unique, pour cette activité collaborative de réalisation d'un projet. Il constitue la liste de ses participants automatiquement grâce aux groupes institutionnels (les filières auxquelles sont inscrits les étudiants, les structures de rattachement des enseignants) déclarés dans l'annuaire de l'établissement. Il donne aux autres étudiants le rôle de modérateur et aux enseignants le rôle de participant. Il organise ensuite l'enceinte en secteurs : « plan qualité », « documents d'organisation », « livrables »... Les différents étudiants déposeront alors leurs documents dans cette enceinte, les rendant accessibles de manière permanente à tous les membres du groupe. Le chef de projet, qui a le rôle de gestionnaire, peut décider de déléguer ce rôle sur certains secteurs à des collègues, suivant la répartition des tâches. Cela illustre une très bonne propriété de l'ENT qui est la notion de rôle local sur les objets.

Enfin, les utilisateurs peuvent s'approprier facilement des objets de ces espaces de groupe qu'ils stockeront dans leur cartable. Des services partagés ont aussi des déclinaisons personnelles. C'est le cas du cahier de texte, de l'agenda ou du carnet de liaison. L'utilisateur peut s'abonner à ces services à partir des services personnels correspondants : toute nouvelle information viendra alors s'ajouter automatiquement dans sa version personnelle.

#### **Un environnement ouvert**

Au sein de l'ENT, l'intégration de contenus et d'outils métier existants est facilitée par la prise en compte des principales normes de l'Internet et par une architecture très modulaire (organisation par composants) que nous présentons dans le paragraphe suivant.

#### **Son architecture**

L'ENT repose sur un socle de base développé avec Zope (http://www.zope.org) qui est un environnement de développement d'applications Web. Il permet en particulier la publication d'objets et pas seulement de pages HTML ou XML. Zope est soutenu par une communauté de développeurs très active qui met à disposition de tous une bibliothèque de briques logicielles (appelés produits) intégrables dans cet environnement qui sont des composants logiciels.

Comme le montre la figure 3, le socle de base de l'ENT se décompose en plusieurs couches superposées : le déploiement, la sécurité, la gestion des utilisateurs, le stockage, la gestion de contenus (désigné par Content Management System (CMS) en anglais, [14]. Le travail collaboratif étant au cœur du projet, s'y ajoute nécessairement une couche de services de base du CSCW : des outils de coordination (un moteur de workflow orienté activités, un agenda partagé), des outils de gestion de groupes (création de politiques pour l'affichage, pour les rôles et

permissions associées, pour la publication, pour l'inscription de nouveaux membres, etc.) , des outils collaboratifs de production (un outil de création de commentaires sur tout objet, un outil de rédaction collaborative) ainsi que des outils de communications synchrones ou asynchrones (chat et forum en sont des exemples).

Ces couches ont été réalisées à partir de briques de base de Zope qui ont été spécialisées. Par exemple, si la gestion des utilisateurs existait en natif, nous avons

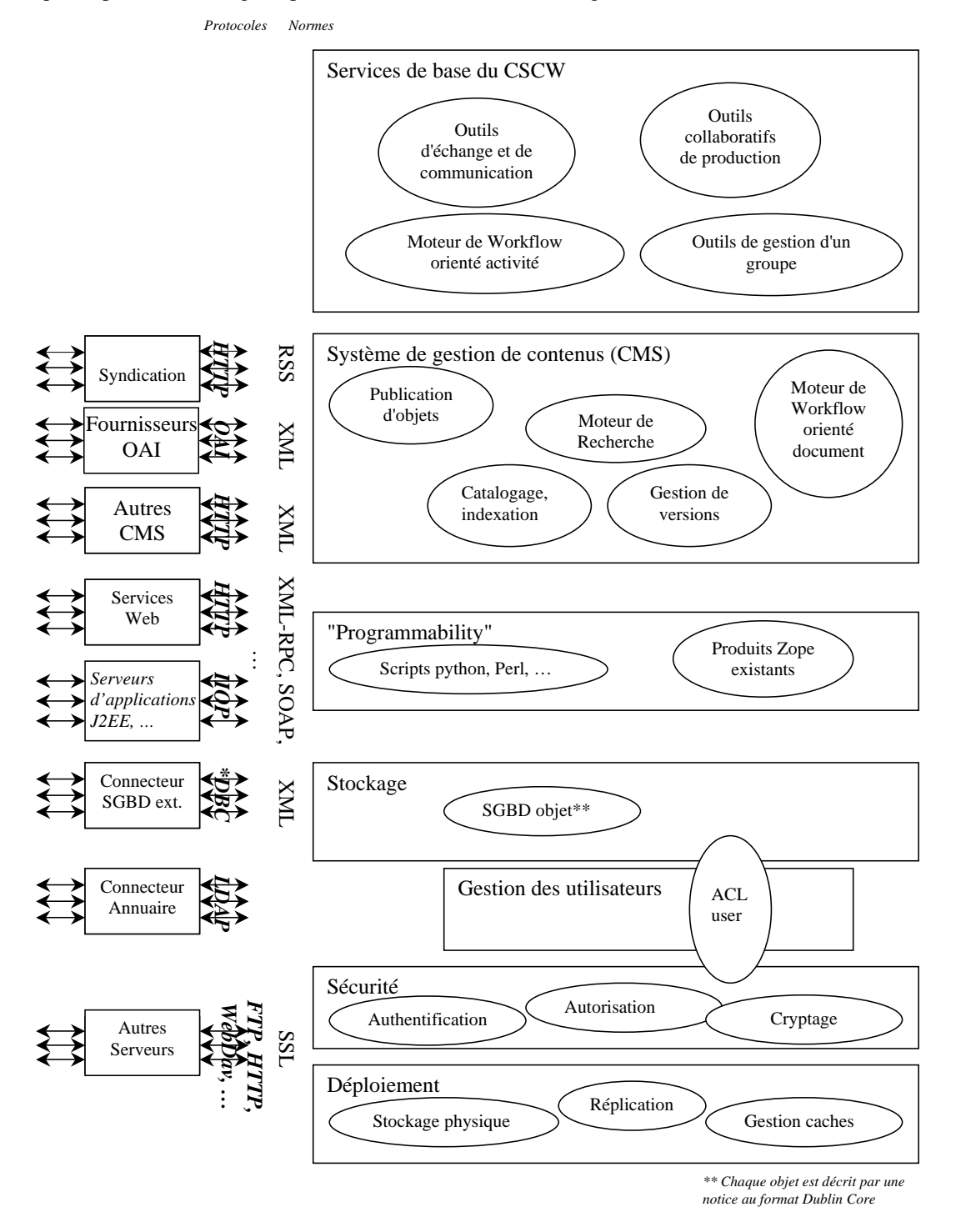

Figure 3 : le socle de base de l'ENT du "cartable électronique"®

ajouté des fonctionnalités de gestion d'un groupe qui l'exploite (par exemple, la création de groupe n'existait pas en natif dans Zope). Ce sont d'ailleurs ces fonctionnalités qui, fondées sur le modèle de participation, contribuent à rendre l'environnement flexible. Ce socle de base possède l'ensemble des caractéristiques permettant d'intégrer des briques applicatives métier. Différents niveaux d'intégration sont proposés, allant de l'intégration effective dans l'environnement à une interopérabilité dont le niveau peut varier :

#### *Intégration*

C'est bien sûr possible pour toute brique applicative Zope, écrite en Python. L'adaptation de l'interface de la brique est en général assez simple : les modèles de page (template) définis dans l'ENT peuvent en effet s'appliquer automatiquement. Cette intégration a été réalisée par exemple pour le WebMail ou le cahier de texte de la classe et de l'élève.

#### *Interopérabilité forte*

Ce niveau d'interopérabilité permet de donner l'impression d'une intégration d'un service, alors que celui-ci est géré par son fournisseur. Dans ce cas, l'environnement envoie une requête via http uniquement ou XML-RPC (Remote Procedure Call) ou SOAP (Service Oriented Access Protocol). Le cas le plus fréquent est celui du service qui retourne un flux XML. Une telle intégration nécessite donc de connaître l'API (Application Program Interface) du service et le schéma XML des données retournées.

Cela a été le cas par exemple pour la mise à disposition au sein de l'ENT de l'encyclopédie multimédia d'Hachette, ou du service de consultation des notes en ligne issues d'APOGEE et gérées par le Centre Inter universitaire de Calcul de Grenoble.

A ce niveau, l'interopérabilité avec le cartable est aussi possible dans le sens où les résultats reçus peuvent devenir des objets structurés du cartable de l'utilisateur.

#### *Interopérabilité faible*

Même si ce niveau d'interopérabilité n'est pas satisfaisant, il est nécessaire quand le service ne génère pas de flux XML en sortie par exemple. L'environnement numérique de travail intègre alors seulement un lien vers le site du service distant. Au mieux, ce service accepte en entrée des données d'authentification, et le "single sign on" est conservé; au pire, le service s'affiche dans une nouvelle fenêtre et l'utilisateur doit s'identifier à nouveau.

Par exemple, aujourd'hui l'ENT permet de faciliter l'accès à la plate-forme Ulysse de l'université de Bordeaux (http://www.ulysse.u-bordeaux.fr). Cette plate-forme offre des supports de cours et des exercices aux étudiants, au travers de parcours pédagogiques définis par les enseignants.

#### L'ENT permet aussi l' "*Interopérabilité de contenus*"

Avec un protocole tel que OAI (Open Archives Initiative), il devient possible de partager des ressources décrites avec des standards de méta-données

tels que Dublin Core, LOM (Learning Object Metadata) ou IMS-LD (IMS-Learning Design). OAI est un protocole qui permet la "syndication" de contenus. L'ENT intègre un moteur de recherche qui peut interroger des sites serveurs OAI. Ceux-ci peuvent alors fournir des ressources aux élèves et aux enseignants. L'ENT peut de fait lui-même devenir une source de contenus pour d'autres.

## **Positionnement**

Nous avons choisi de nous positionner principalement par rapport à deux environnements : Synergeia (http://bscl.gmd.de) [15] développé dans le cadre du projet européen ITCOLE et Virtual Education Space (http://openves.org) [16 ; 17]. Synergeia est un espace numérique de travail conçu pour faciliter la collaboration et plus particulièrement la construction collaborative de connaissances. Il fournit un espace de travail personnel et des espaces de travail partagés, structurés, accessibles en tout point et en tout temps. D'après ses concepteurs, l'outil de construction collaborative de connaissances permet d'affirmer l'ancrage de cet environnement dans le CSCL (Computer Supported Collaborative Learning). C'est en tout cas ce qui le distingue d'autres environnements. Cet outil est le forum structuré Fle3 [18]. La structuration des discussions avec ce forum dépend du type d'activité pédagogique. Chaque intervention est étiquetée par son type, appelé "Thinking Type" [19]. Par exemple, lors d'un débat structuré sur un thème, on verra apparaître des interventions de différents types tels que positionnement, argumentation ou questionnement. L'ensemble des "thinking types" adaptés à un type d'activité est bien sûr réutilisable par les enseignants. Du point de vue de son architecture, Synergeia repose sur BSCW (Basic Support for Cooperative Work) [20]. A notre connaissance, cet environnement n'est aujourd'hui que peu utilisé. D'après l'étude réalisée sur les environnements numériques de travail aux Etats-Unis et en Espagne [16], Virtual Education Space [17] est utilisé aujourd'hui par près de 40000 personnes, principalement des élèves et des éducateurs des "high schools" (K-12) aux Etats-Unis. C'est d'après cette étude l'environnement le plus utilisé au niveau collège dans ce pays. La raison supplémentaire était qu'il reflète le choix fait aux Etats-Unis de privilégier le développement d'environnements de diffusion de contenus plutôt que des ENT [21]. L'objectif principal d'openVES est d'agréger et fournir des contenus dont les descriptions respectent les standards internationaux (IMS en particulier). De par sa conception, cette plateforme est ouverte : elle intègre en particulier des mécanismes d'interrogation d'annuaires de services Web. Dans sa première version, openVES était une plate-forme d'e-learning intégrant des contenus et des parcours de formation personnalisés réutilisant ces contenus. Trois types d'utilisateurs étaient gérés : les élèves, leurs professeurs, mais aussi les éditeurs de contenus. La version 2.0 d'openVES introduit la famille des élèves comme nouveau type d'utilisateur et intègre beaucoup plus de services. Par exemple, dans cette

version, l'élève possède un portfolio dans lequel il retrouve son travail à faire et peut déposer ses réalisations. Des outils de communication, de collaboration et d'organisation (workflow, agenda) sont mis à disposition. La gestion de communauté n'est pas évoquée dans la littérature que nous avons trouvée. D'un point de vue architectural, openVES est une spécialisation de portalU [22]. Les principaux standards sont pris en compte, du point de vue de l'interopérabilité de contenus et de services. Cette architecture est détaillée dans [23].

Les objectifs de ces trois environnements sont différents. Contrairement à openVES, l'ENT du cartable électronique n'est pas un environnement d'elearning, dans le sens où l'accent n'est pas mis sur le développement de contenus et la définition de parcours différenciés pour les étudiants au travers de ces contenus. Il est, comme Synergeia, un outil du CSCL : il met l'accent sur le travail collaboratif médié en situation d'apprentissage. Il permet la création et la gestion de communautés d'apprentissage et offre de nombreux outils adaptés au contexte éducatif. Un point fort de cet ENT est la flexibilité de l'environnement : les utilisateurs peuvent par exemple créer des politiques d'affichage et des politiques de création et d'affectation de rôles qui permettent d'adapter chaque espace de groupe au type de pédagogie développée. Cette flexibilité, qui tient au modèle de participation sous-jacent, ne se retrouve pas en général dans les ENT existants. Il se différencie des deux autres environnements par l'introduction d'artéfacts métiers : par exemple, le cartable bien sûr, mais aussi le casier ou le journal.

Dans le tableau qui suit, nous présentons synthétiquement une comparaison de ces trois environnements.

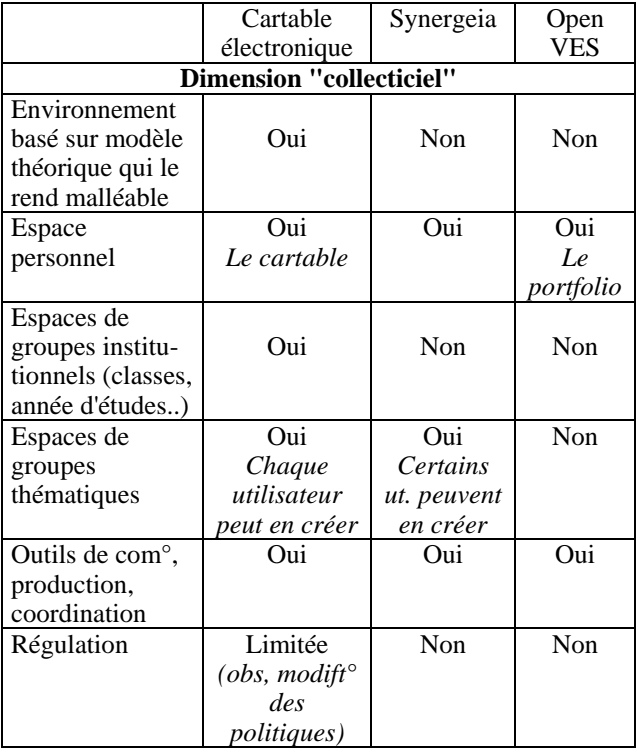

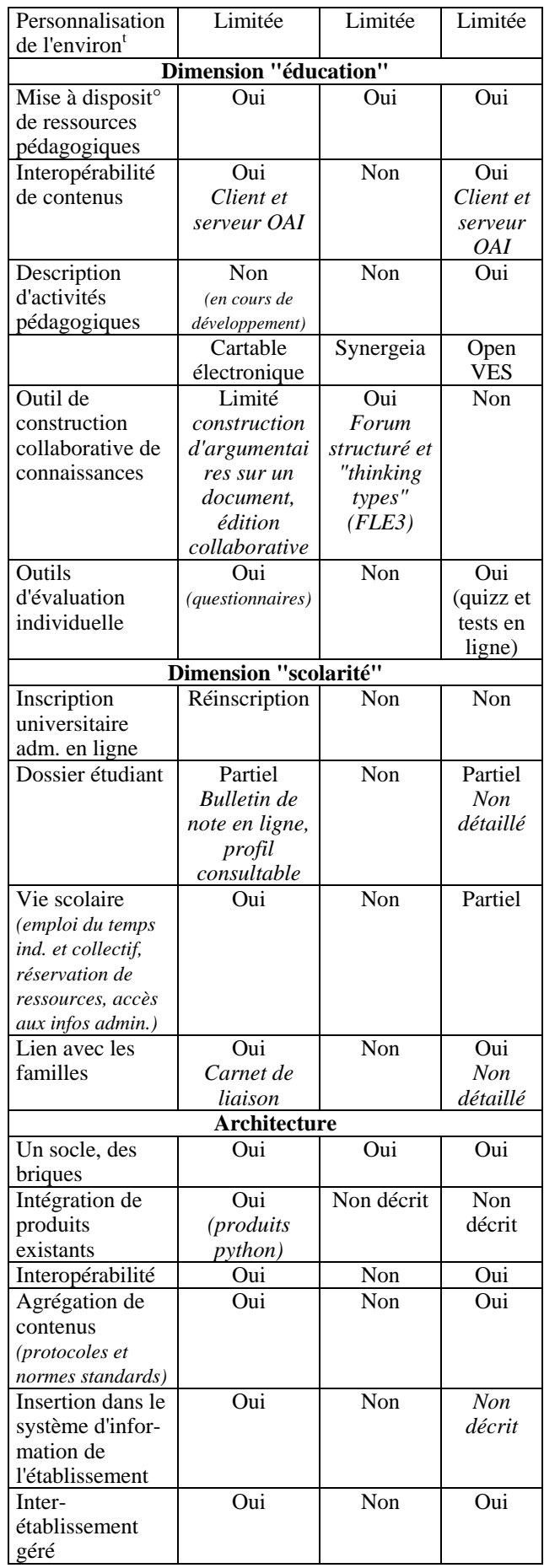

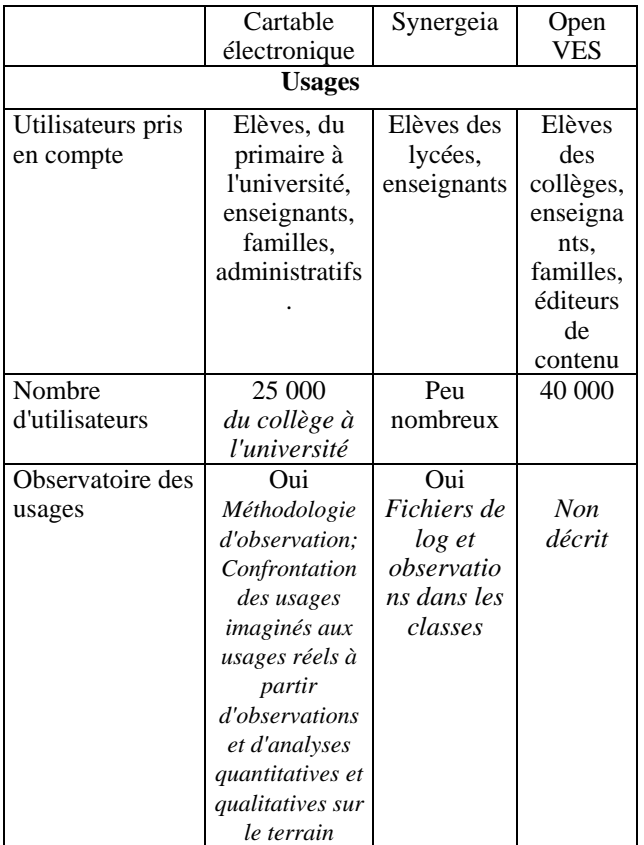

## **Conclusion**

La métaphore du cartable électronique s'inspire bien évidemment de l'objet physique traditionnel, souvent trop lourd, transporté par les élèves. Notre expérience montre que c'est une bonne métaphore [21]. Elle s'est montrée apte à rendre compte du réel et est immédiatement compréhensible. Toutefois, une surmédiatisation trompeuse du déploiement de certains manuels électroniques mettent en avant l'usage d'un dispositif physique personnel. Nous avons montré dans cet article qu'il s'agit avant toute chose de permettre l'accès aux utilisateurs, en tout lieu et en tout point, à leur cartable et aux espaces de groupes auxquels ils appartiennent.

Précurseur dans le choix de concevoir un ENT plutôt qu'un environnement de développement et de management de contenus [21], notre démarche s'appuie sur un modèle théorique d'environnements collaboratifs, le modèle de participation [6], qui met l'accent sur la flexibilité de l'environnement. Par ailleurs, l'ENT repose sur un socle technique qui lui assure son évolutivité.

S'il n'offre pas aujourd'hui d'outils spécialisés de production de contenus (de type "authorware"), il permet néanmoins d'agréger des contenus. C'est un environnement "e2e" (education to education) grâce à une interopérabilité inter-établissements et avec les sites OAI. La place des éditeurs de contenus reste encore à définir, l'intégration ou l'interopérabilité de contenus avec les éditeurs restant basée aujourd'hui sur des conventions, au cas par cas.

Aujourd'hui cet ENT est utilisé dans 17 collèges de Savoie et d'Isère par environ 5000 élèves et enseignants. A l'Université de Savoie, ce sont près de 12000 étudiants et 3000 enseignants et personnels qui l'utilisent dans leur travail quotidien. Ces usages sont observés [5 ; 24]. L'analyse de ces observations guide les évolutions de l'ENT.

Les pistes de travail à venir sont nombreuses. Il s'agit tout d'abord d'améliorer le support aux activités pédagogiques en permettant la définition par les enseignants de scénarios pédagogiques et en automatisant l'"opérationnalisation" de ces scénarios. Dans ce cadre, il faudra notamment développer des composants d'observation de l'activité.

Il s'agit ensuite de travailler à la gestion des ressources pédagogiques. Nous introduisons pour cela un nouvel objet métier : le classeur de références. Il se décline en un classeur de références pour la classe et un classeur de références personnel. Ce dernier contiendra les références personnelles ajoutées à celles issues des classeurs collectifs.

Enfin, l'ENT doit permettre le travail en mode déconnecté. Deux problèmes se posent. Il faudra tout d'abord pouvoir identifier automatiquement les objets et les services qui seront nécessaires à ce travail. Il faudra ensuite résoudre les problèmes de réplication, de synchronisation de ces objets et d'installation locale de ces services.

## **Références**

[1] Christian Martel, Le cartable électronique comme environnement de travail coopératif, La Fing, accessible en ligne http://www.fing.org/ref/ecartable/Cartable\_Martel.rtf, mars 2002.

[2] WebCT whitepaper, Leveraging Technology to Transform the Educational Experience, accessible en ligne the set of the set of the set of the set of the set of the set of the set of the set of the set of the set of the set of the set of the set of the set of the set of the set of the set of the set of the set of the set

http://www.webct.com/service/ViewContent?contentI D=4464759 , 2002.

[3] Fourpoint Learning : Présentation de la plateforme de cours Fourpoint, accessible en ligne http://sites.univ-

lyon2.fr/entlyon2/IMG/pdf/fourpascal.pdf.

[4] SDET (Schéma directeur des espaces numériques de travail), ministère de la jeunesse, de l'éducation nationale, et de la recherche, 2003, accessible en ligne : http://www.educnet.education.fr/equip/ent.htm .

[5] Ghislaine Chabert, Le cartable électronique expérimenté : un autre regard sur les usages, XIIIème Congrès national des sciences de l'information et de la communication, Les recherches en Information et Communication et leurs perspectives : Histoire, Objet, pouvoir et méthodes, Marseille Palais du Pharo, p 147- 154, Octobre 2002.

[6] Christian Martel, La modélisation des activités conjointes. Rôles, places et positions des participants. Thèse de l'Université de Savoie, Septembre 1998.

[7] Christine Ferraris, Christian Martel, Regulation in groupware: the Example of a Collaborative Drawing Tool for Young Children, actes de CRIWG'2000, 6th

international workshop on groupware, Madeira, Portugal, p. 119-127. Publication IEEE, Octobre 2000.

[8] Stéphane Fouénard, Le Computer-Supported Collaborative Learning dans la formation, note de synthèse du cours de Jean Vivier sur la question des apprentissages,

http://www.membres.lycos.fr/sfouenard/docs/cscl.pdf , 2003.

[9] Anne-Nelly Perret-Clermont, La construction de l'intelligence dans l'interaction sociale, Ed. Peter Lang Exploration, 1979

[10] L. Vygotski, Mind in Society: The development of higher psychological processes, Cambridge, MA: Harvard University Press, 1978.

[11] Y. Engeström, Learning by expanding: an activitytheoretical approach to developmental research, Helsinki: Orientat-Konsultit, 1987.

[12] Grégory Bourguin, Un support informatique à l'activité coopérative fondé sur la Théorie de l'Activité : le projet DARE, Ph. D. Thesis, Informatique, n° 2753, Université des Sciences et Technologies de Lille, France, 210 pages, 2000.

[13] José Kahan, Marja-Riitta Koivunen, Eric Prud'Hommeaux, and Ralph R. Swick, Annotea: An Open RDF Infrastructure for Shared Web Annotations, dans les actes de WWW10 International Conference, Hong Kong, Mai 2001, accessible en ligne : http://www.w3.org/2001/Annotea/Papers/www10/anno tea-www10.html .

[14] Mike Lowndes Browning, JISC TechWatch Report: Content Management Systems, Techwatch report TSW 01-02. http://www.jisc.ac.uk/uploaded\_documents/tsw\_01- 02.pdf , septembre 2001.

[15] Gerry Stahl, Groupware goes to school, Collaborating with Technology: Studies in Theory & Design of Online Collaboration, chapître 11, accessible en ligne http://www.cis.drexel.edu/faculty/gerry/cscl/papers/ch1 1.pdf , 2003.

[16] Hervé Rannou – Sylviane Toporkoff, Les environnements numériques de travail synthèse Etats-Unis et Espagne, accessible en ligne http://www.fing.org/ref/ecartable/Reu180603/030618It ems-V4.pdf , septembre 2003.

[17] OpenVES, System Architecture and Requirements, accessible en ligne http://openves.org/documents/VESRDch3.pdf, 2000

[18] Teemu Leinonen, Giedre Kligyte, Tarmo Toikkanen, Janne Pietarila, Philip Dean, Learning with Collaborative Software - A guide to Fle3, Helsinki, Taideteollinen korkeakoulu 2003. ISBN: 951-558-127- 3. accessible en ligne http://fle3.uiah.fi/papers/fle3\_guide.pdf , 2003.

[19] M. Gerosa, H. Fuks, C. de Lucena, Use of categorization and structuring of messages in order to organize the discussion and reduce information overload in asynchronous textual communications tools, dans les actes de CRIWG, Darmstadt, Allemagne, 2001.

[20] Wolfgang Appelt, WWW Based Collaboration with the BSCW System, dans les actes de SOFSEM'99. Springer Lecture Notes in Computer Science 1725, p.66-78; November 26 - December 4, Milovy (Czech Republic), accessible en ligne http://bscw.gmd.de/Papers/SOFSEM99/sofsem.pdf 1999.

[21] Denis Kaplan, Le cartable électronique est une métaphore, la Fing, Décembre 2001.

[22] Meridith Levinson, PortalU, accessible en ligne : http://www.cio.com/archive/110102/portal.html , 2002.

[23] TS. Vreewland, National PK12 Gateway and Clearinghouse to support State and City Open Virtual Education Spaces, white paper, accessible en ligne : http://www.openves.org/documents/GatewayWP.pdf. 2002.

[24] Ghislaine Chabert, 2001, Les usages du cartable électronique® : pour une évaluation des technologies dans l'éducation, Bogue 2001, p. 280-295.